## AMath 483/583 — Lecture 10 Outline: • Fortran modules • Newton's method example Reading: • class notes: Fortran modules • class notes: Subroutine in a module • class notes: Fortran example for Newton's method R.J. LeVeque, University of Washington AMath 483/583, Lecture 10 Notes: R.J. LeVeque, University of Washington AMath 483/583, Lecture 10 Fortran modules General structure of a module: module <MODULE-NAME> ! Declare variables contains ! Define subroutines or functions end module <MODULE-NAME> A program/subroutine/function can use this module: program <NAME> use <MODULE-NAME> ! Declare variables ! Executable statements end program <NAME> R.J. LeVeque, University of Washington AMath 483/583, Lecture 10 Notes: R.J. LeVeque, University of Washington AMath 483/583, Lecture 10 Fortran modules Can also specify a list of what variables/subroutines/functions from module to be used. Similar to from numpy import linspace rather than  $from$  numpy import  $*$ program <NAME> use <MODULE-NAME>, only: <LIST OF SYMBOLS> ! Declare variables ! Executable statements Notes:

end program <NAME>

Makes it easier to see which variables come from each module.

R.J. LeVeque, University of Washington AMath 483/583, Lecture 10

R.J. LeVeque, University of Washington AMath 483/583, Lecture 10

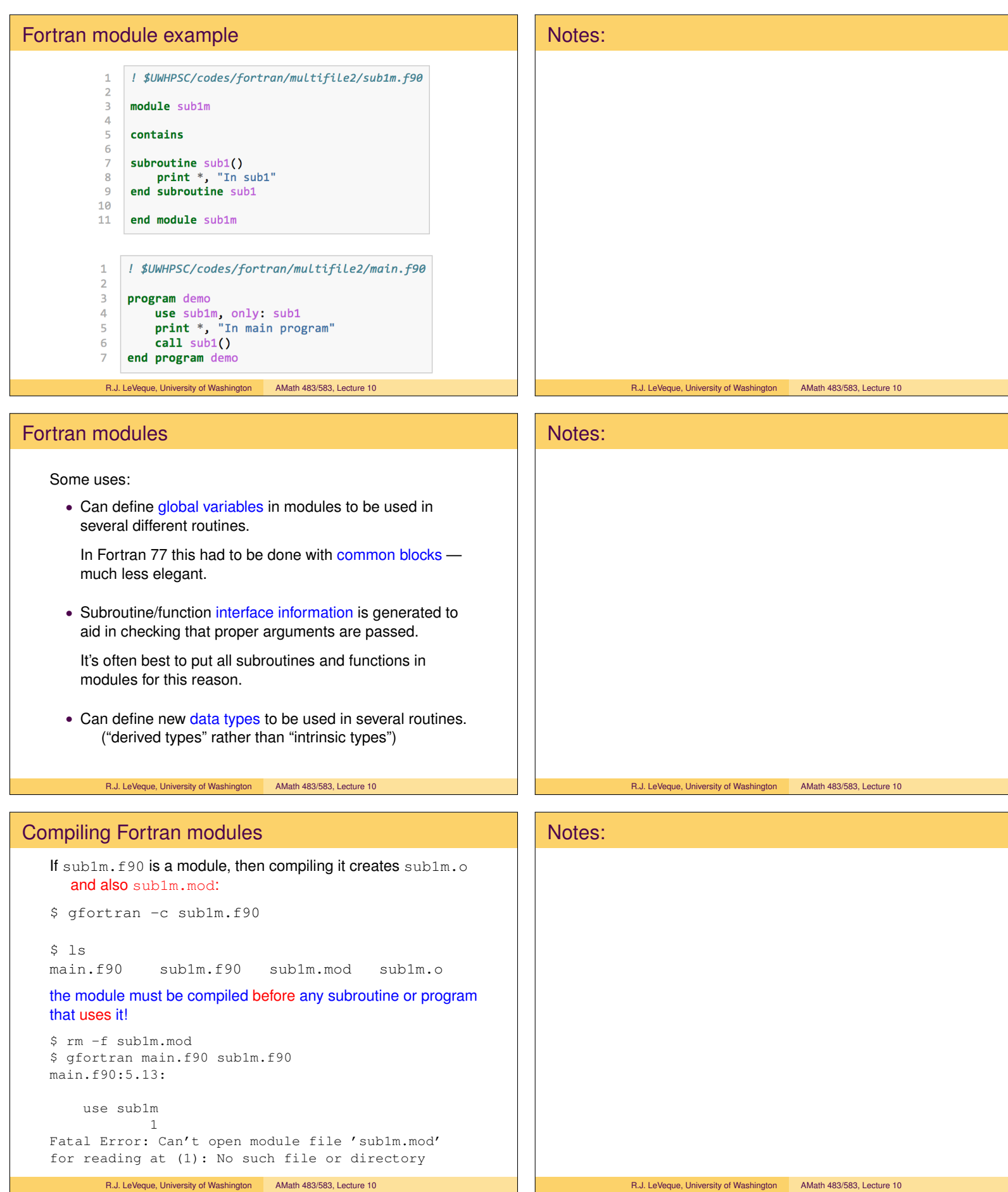

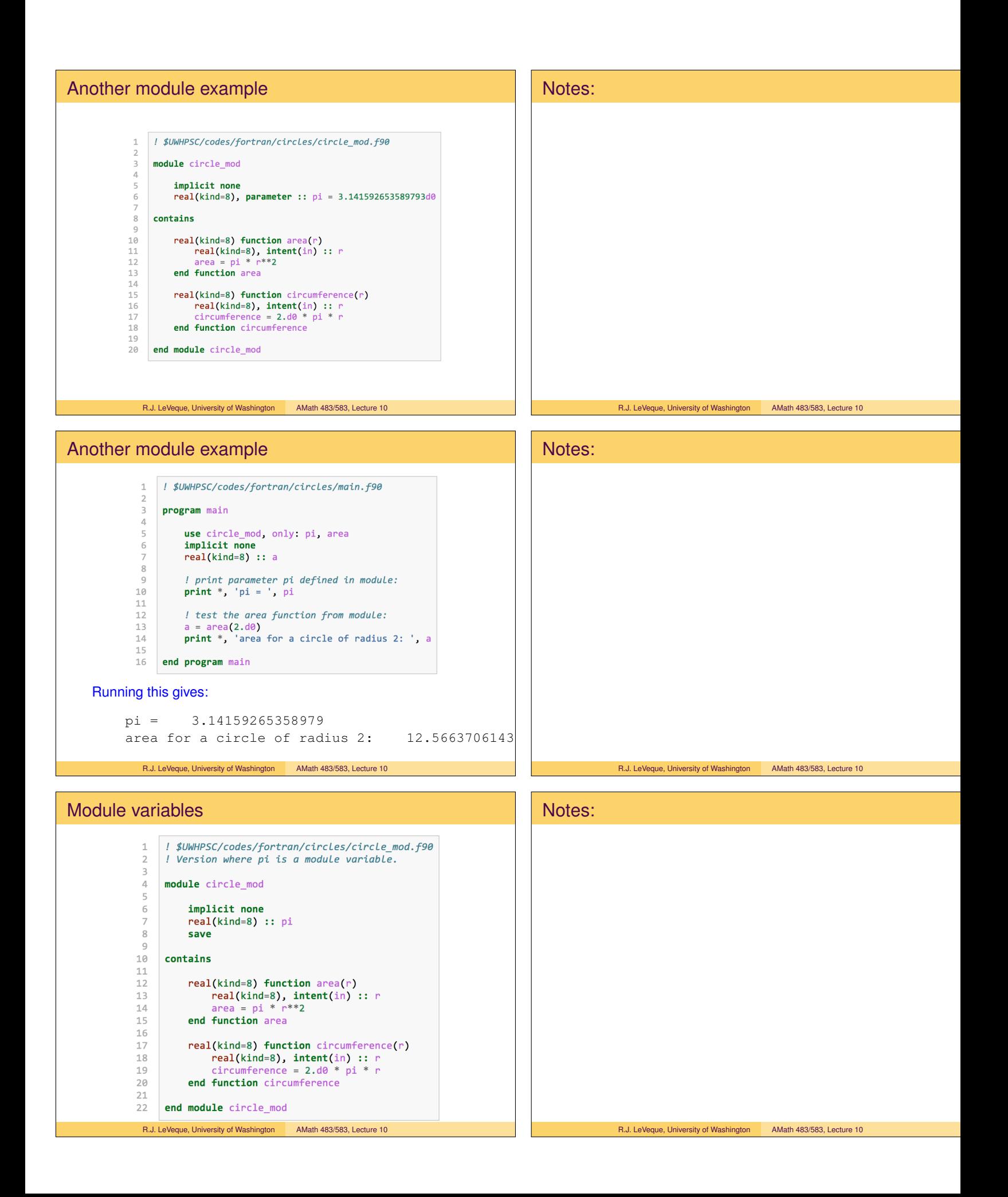

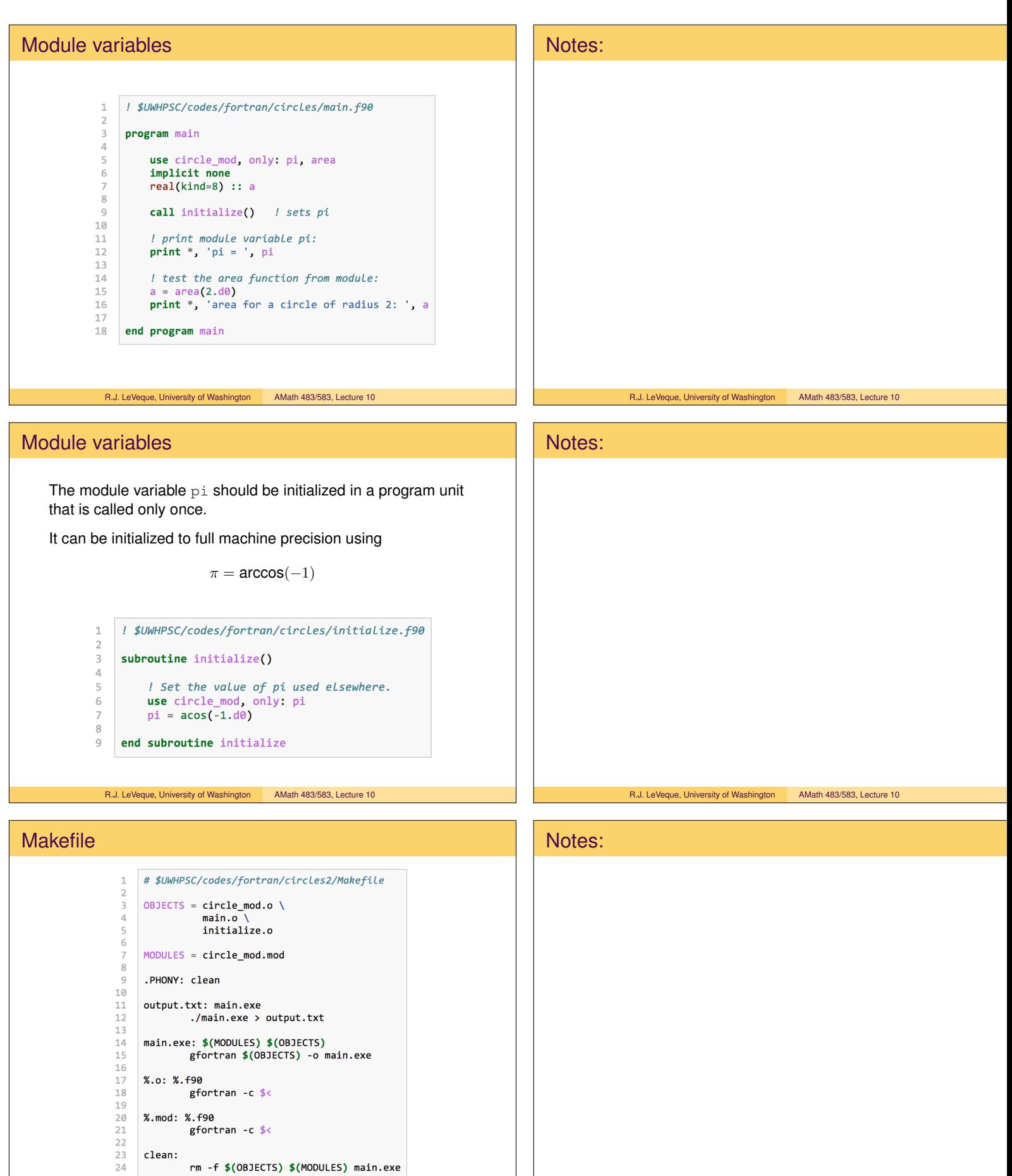

rm -f \$(OBJECTS) \$(MODULES) main.exe R.J. LeVeque, University of Washington AMath 483/583, Lecture 10

clean:

R.J. LeVeque, University of Washington AMath 483/583, Lecture 10

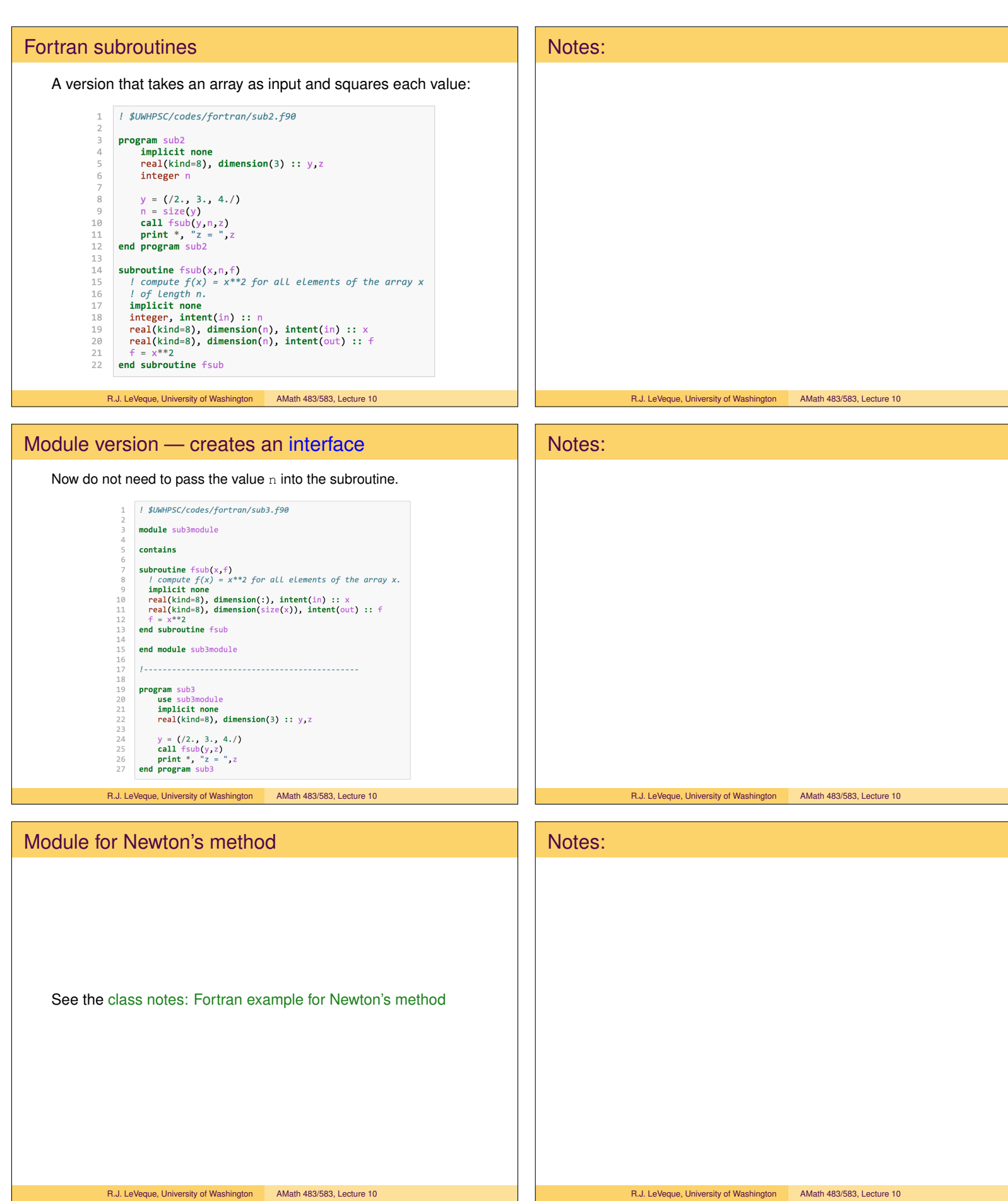